# **Graph database watermarking** using **pseudo nodes**

2000 mher of nee uuto doc

### **1. Introduction**

- Media is constantly transferred over an open channel, which allows for high amount of unauthorized or fake data to be marketed as real and reliable in the open
- Watermarking provides a way to prove authenticity and integrity of the data

#### **2. Research**

The research introduces an improved method for watermarking by identifying and improving upon flaws inside already established watermarking technique. It focuses on a new watermarking technique introduced in 2022, studying it in detail and identifying possible ways the algorithm can be broken.

## **3. Terminology**

- **` id ` field** The field name id is reserved for use as a primary key
- **Pseudo document** a fake document designed to hold the watermark data

#### **4. Research**

A literature study is performed to find relevant watermarking techniques on NoSQL databases. A technique is chosen and analyzed. Then, improvements to the algorithm are implemented and tested to determine how the applied changes influenced the security of the watermark.

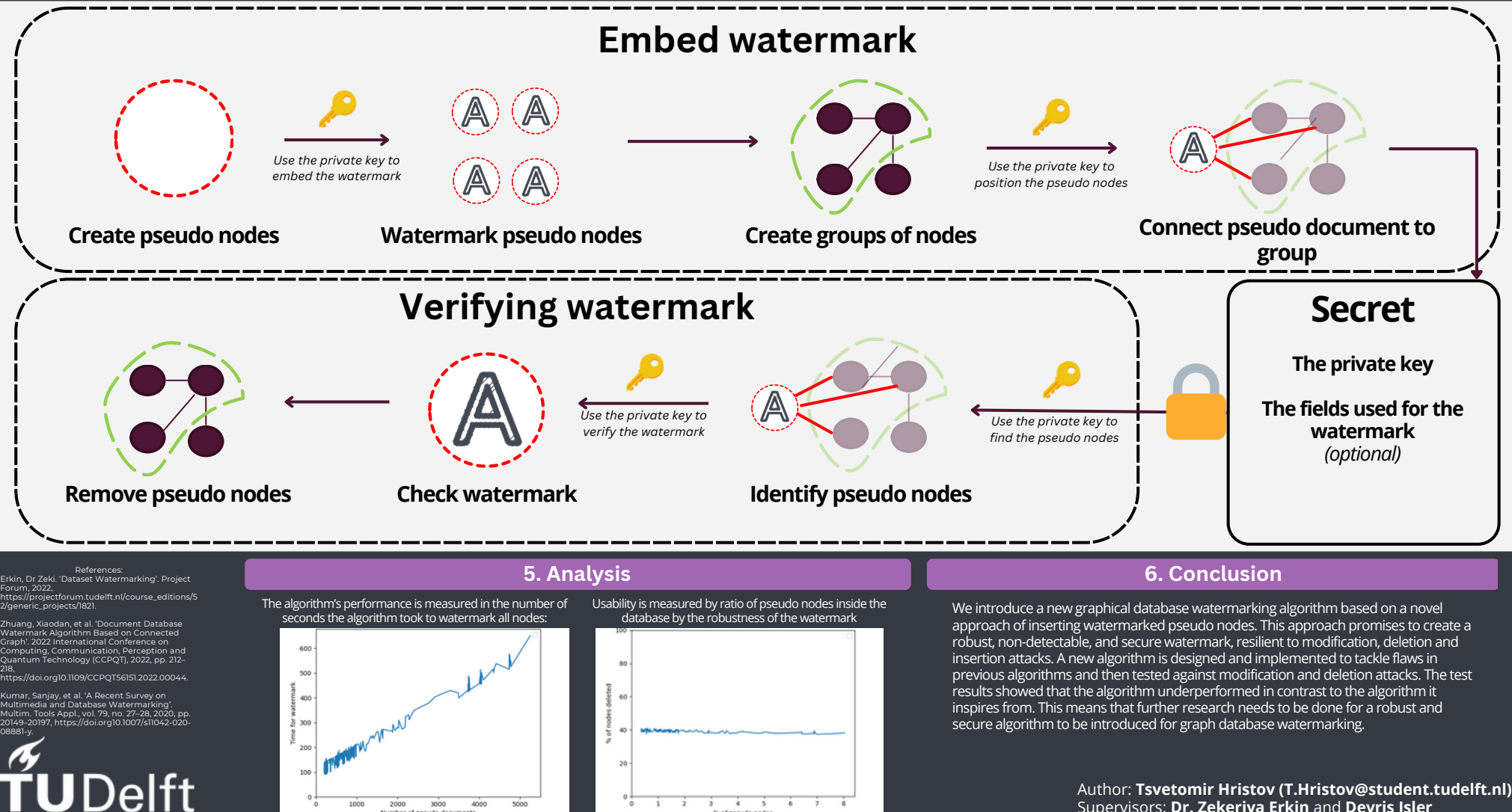

Author: **Tsvetomir Hristov (T.Hristov@student.tudelft.nl)** Supervisors: **Dr. Zekeriya Erkin** and **Devris Isler**